# Primi passi…

```
 "Il i i m o primo programma…"
```
#### **#include <stdio.h>**

```
/* l'esecuzione comincia dalla funzione main */
int main()
```

```
{
```

```
printf( "Hello World!\n" );
```

```
return 0; /* il programma termina con successo */
```

```
} /* fine del  blocco di codice costituente il main */
```
## Primi passi…

#### **#include <stdio h> <stdio.h>**

- Direttiva di preprocessore: include le *dichiarazioni delle funzioni di libreria ppp er l'input/output* – il linker collegherà *dichiarazioni a definizioni*
- **int main()**
	- I programmi C contengono una o più *funzioni*(?), una delle quali *deve chiamarsi* **main()**
	- $\bullet\,$  Le parentesi sono usate per indicare una funzione
	- **int** significa che main() "ritorna" un valore intero
	- Le parentesi graffe ({ e }) indicano un *blocco di codice* (uno *scope*)
	- Il corpo di tutte le funzioni deve essere contenuto tra parentesi graffe

# Primi passi…

#### **printf( "Hello world! Hello world!\n" );**

- $\bullet\;$  Istruzione  $\to$  esegue una certa azione
- Stampa la stringa di caratteri all'interno delle virgolette (" ")
- L'intera linea è chiamata *statement* (ovvero *istruzione*)
	- Tutte le istruzioni terminano con ;
- Caratteri di escape (\)
	- indicano che printf() deve fare qualcosa fuori dall'ordinario
	- \n è un carattere di nuova linea
- **return** 0;
	- Un modo per uscire da una funzione
	- return 0, modo usuale per programma *terminato normalmente*
- **Linker** 
	- Inserisce il codice oggetto delle *funzioni chiamate* per produrre *l'eseguibile finale auto-contenuto*
	- Se il nome della funzione è scritto in modo errato, il linker produrrà un errore (funzione non trovata nella libreria)

# Secondi passi…

- Somma di due numeri interi
	- •…è abbastanza facile?
- Definizione dell'algoritmo
	- 1. Lettura dei valori da sommare
	- 2. Esecuzione della somma
	- 3. Stampa del risultato

1

### Somma

- **Predisposizione delle variabili necessarie int intero1; ii 2 ntntero2; int somma;**
- **Lettura dei valori da sommare scanf("%d", &intero1); scanf("%d", &intero2);**
- Notare il *passaggio per riferimento* (???)

5

7

### Somma

- $\blacksquare$  Esecuzione della somma **somma = intero1 + intero2;**
- Stampa del risultato **printf("%d + %d = %d", intero1, intero2, somma);**

■ Terminazione del programma **return 0;**

## Somma: all together now!

```
int main()  
{
  int intero1 intero2 somma;   intero1,  intero2, 
 printf("Inserire due valori: valori:\n");
 scanf( %d , " " &intero1); 
 scanf("%d", &intero2);
  somma = intero1 + intero2;
 printf("nkd + 8d = 8d", interval, intero2,somma);
  return 0;
}
```
### Somma: commenti

- **int intero1 intero2 somma; intero1, intero2,** 
	- *Definizione di variabili*
	- Variabili: locazioni in memoria dove è possibile memorizzare un valore
	- **int** significa che le variabili possono contenere interi (-1, 3, 0, 47)
	- Nomi di variabili (identificatori)
		- **intero1, , intero2, somma**
		- Identificatori: consistono di lettere, cifre (non possono cominciare con una cifra) e underscore ( \_ )
	- Case sensitive
	- Le *definizioni appaiono prima degli statement* che le utilizzano
		- Se un'istruzione referenzia una variabile non dichiarata
		- errore sintattico rilevato dal compilatore

# Somma: commenti

#### **scanf( "%d" i t 1 ) f( "%d", &intero1 );**

- Ottiene un valore dall'utente
	- **scanf** usa lo standard input (generalmente la tastiera)
- **scanf()** ha due argomenti (parametri)
	- %d indica che il dato dovrebbe essere un intero decimale
	- **&intero1** locazione in memoria per memorizzare la variable
- $\bullet\,$  Durante l'esecuzione del programma l'utente risponde a **scanf()** inserendo un numero, e poi premendo il tasto *enter* (return)

## Somma: commenti

- **<sup>=</sup>** (operatore di assegnamento)
	- Assegna un valore ad una variabile
	- È un operatore binario (ha due operandi: l-value, r-value)
		- **somma = intero1 + intero2;**
		- **somma** avrà valore **intero1 + intero2**;
	- **La variable a sinistra riceve il valore** (assegnamento, non equazione!!!)

#### **printf( "Sum is %d\n", somma );**

- Simile a **scanf()**
	- **%d** indica che un intero decimale sarà stampato
	- **somma** specifica quale intero sarà stampato
- I calcoli posso essere eseguiti all'interno di **printf()** 
	- **printf( "Sum is %d\n", intero1 + intero2 );**

10

## Le variabili

- I nomi delle variabili corrispondono <sup>a</sup> *locazioni in memoria*
- Ogni variabile è caratterizzata da un *nome*, un *tipo*, una *dimensione* (???) e un *valore*
- L'inserimento di un nuovo valore in una variabile (ad esempio attraverso una scanf), rimpiazza e distrugge il valore precedente
- La lettura (l'utilizzo) di variabili dalla memoria non cambia il lòro valore

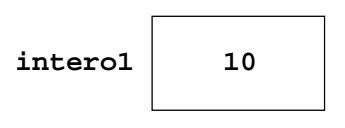

## Le variabili

- Prima della *definizione non esistono*
- **Dopo la definizione sono non inizializzate**  $\rightarrow$  **il valore** che contengono è aleatorio…
- Dopo la lettura (scanf) le variabili **interox** sono inizializzate al valore letto, **somma** è ancora non inizializzata

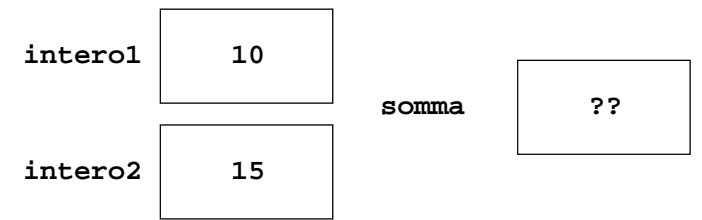

11

### Le variabili

 $\blacksquare$  Dopo l'esecuzione della somma e dopo la stampa (anche la stampa a video comporta una semplice lettura delle var utilizzate)...

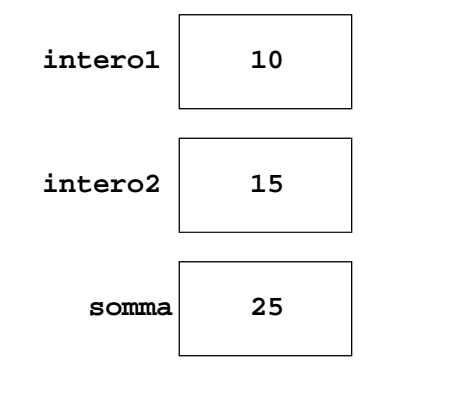

### Note sull'aritmetica

- $\blacksquare$  Attenzione a
	- **Precedenza** degli operatori
	- *Associatività* degli operatori

 $y = 2 * 8 / 2 + 4 * 5 + 1$ 

#### **z = 3 – 1 - 1**

Come vengono valutate?

14

## Precedenza e associatività

- **Desimal Deparatore nel set di operatori supportato** dall'analizzatore di espressioni ha una *precedenza e prevede una direzione di valutazione*
- La direzione di valutazione di un operatore è *l'associatività* dell'operatore
- Gli operatori con *precedenza superiore vengono valutati prima di quelli con precedenza inferiore*  $\rightarrow$  Se un'espressione complessa include più operatori, l'ordine di esecuzione è determinato dalla precedenza degli operatori
- Se un'espressione contiene *più operatori con la stessa*  **precedenza**, gli operatori verranno valutati nell'ordine in cui compaiono, procedendo da sinistra a destra o da destra a sinistra *a seconda della loro associatività*

### **Operatori**

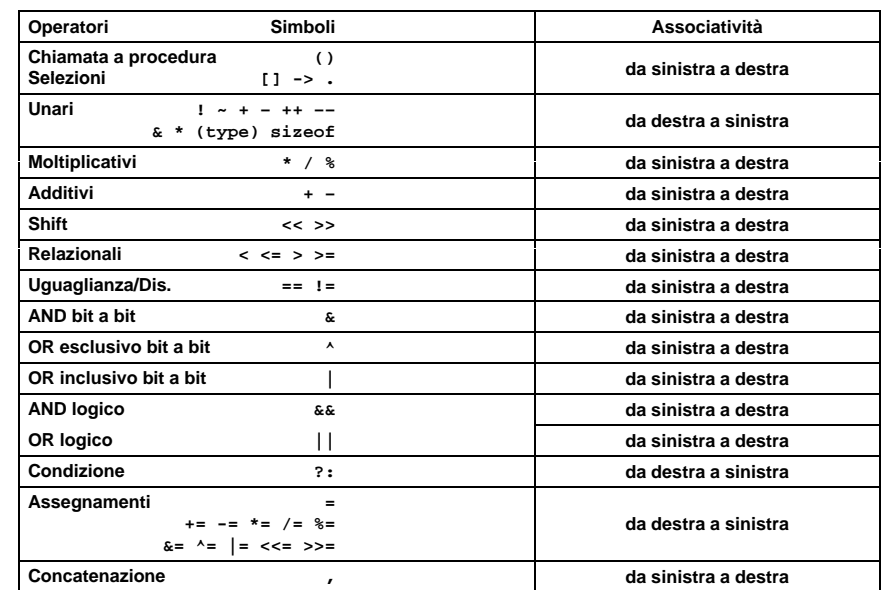

### Conversioni di tipo

 **Conversioni implicite** ( ) <sup>e</sup> **promozioni di tipo** ( ) nelle espressioni:

**double float**

**unsigned long long**

**long**

**unsigned int unsigned short**

**int char, unsigned char, short, enum**

### Conversioni di tipo

**E** Conversioni esplicite (CASTING): **(nomeTipo) espressione** Esempi **int v1 v2 v3; v1, v2, float x, y; v1 = 5; v2 = 2;**  $x = v1 / v2$ ;  $1 / x = 2.0$ **y <sup>=</sup> (float) v1 / (float) v2; // y <sup>=</sup> 2 5 2.5 v3 = log(33); // ??**

18

## Conversioni di tipo

 $int v3 = log(33);$ 

- Si tenta di convertire un **double** in un **int**
- Viene segnalato come warning... ma è a tutti gli effetti un errore di programmazione
	- Il compilatore C è molto "di bocca buona"
- Per avere una *corretta conversione occorre un cast esplicito*

**int v3 = (int)log(40);**

- **Senza il** *cast***, il double viene brutalmente interpretato come un** come un **int**; il risultato è (quasi) impredicibile e dipende dal formato interno
- **Con il cast, a v3** viene assegnata la parte intera del logaritmo (nessun arrotondamento)

## Note a margine

- **lack log** è una funzione che calcola il logaritmo in base **e**
- **<sup>l</sup> <sup>10</sup> og** calcola il logaritmo in base 10
- …queste ed altre sono dichiarate nell header 'header file **math h.** <sup>e</sup> fanno parte della libreria standard di C